<span id="page-0-0"></span>**Sécurité des infrastructures basées sur Kubernetes**

Xavier Mehrenberger 2020-06-05

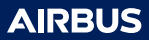

<span id="page-1-0"></span>[Sécurité des infrastructures basées sur Kubernetes](#page-0-0)

## **[Introduction](#page-1-0)**

### **Introduction**

#### Pourquoi parler de Kubernetes (k8s) ?

- Orchestrateur de conteneurs populaire (limites conseillées : 5k machines, 300k conteneurs)
- Apporte des fonctionnalités de sécurité intéressantes
- Comment évaluer la sécurité d'un cluster Kubernetes ?
- Comment concevoir, construire un cluster sécurisé ?

#### Plan

- Présentation de Kubernetes
	- Ressources et API
	- Machinerie de Kubernetes
	- Exemple d'application volontairement non sécurisée
- Sécurisation d'un cluster
- Sécurisation d'applications hébergées

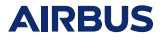

<span id="page-3-0"></span>[Sécurité des infrastructures basées sur Kubernetes](#page-0-0)

### **[Présentation de Kubernetes](#page-3-0)**

### **Infrastructure utilisant des conteneurs**

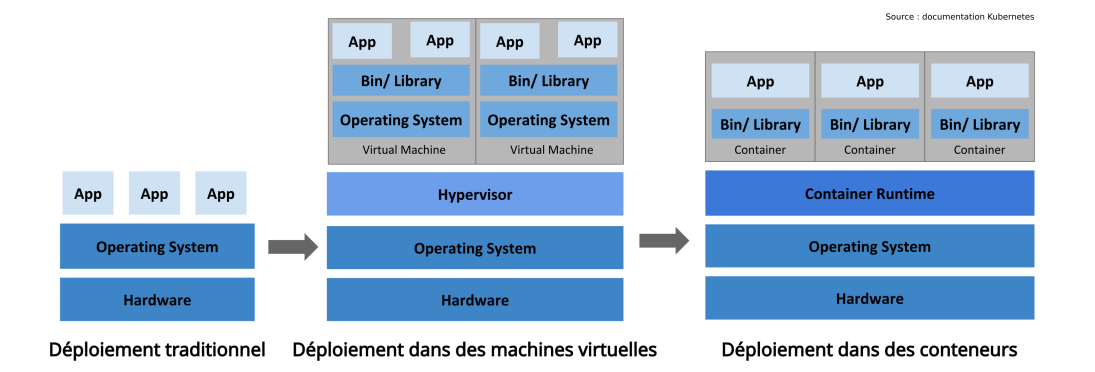

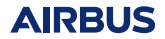

### **Quelques avantages de Kubernetes**

#### Fonctionnalités

- Exécution d'une application sur plusieurs Nodes
- Assurer l'adéquation entre nombre d'instances d'une application et charge
- Relancer les containers en cas de crash
- Faciliter les montées de version progressives
- Faciliter le *rollback*

#### *Infrastructure as Code*

- « Recettes » de construction de conteneurs
- Approche déclarative pour les ressources Kubernetes
- Infrastructure immutable : plus reproductible

#### Dockerfile

**FROM** debian:buster **WORKDIR** /install **RUN** apt-get update **RUN** apt-get install python -y **CMD** python3 http.server ...

## **Exemple de déploiement**

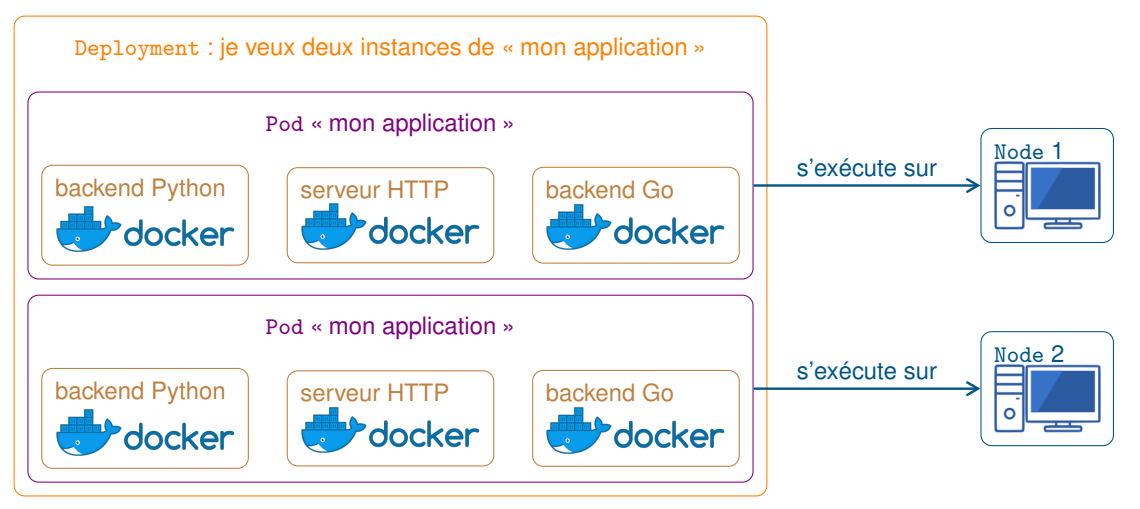

# **Objets de l'API**

### Objets de base

- Namespace : la plupart des objets appartiennent à un espace de noms
- Pod : ensemble de conteneurs
- Service : permet de rendre l'application accessible par le réseau

#### Objets de plus haut niveau : exécution de Pods

- Deployment : exécution d'une ou plusieurs instances d'un Pod
- DaemonSet : Pods exécutés sur chaque Node
- Job, CronJob : tâches à la demande, périodiques

### Objets de configuration

- ConfigMap : stockage de tables de configuration
- Secrets : stockage de secrets de petite taille
- Role, RoleBinding, ClusterRole, ClusterRoleBinding : déclaration de permissions
- NetworkPolicies : déclaration de règles de filtrage réseau

## **Machinerie de Kubernetes – cinématique de déploiement**

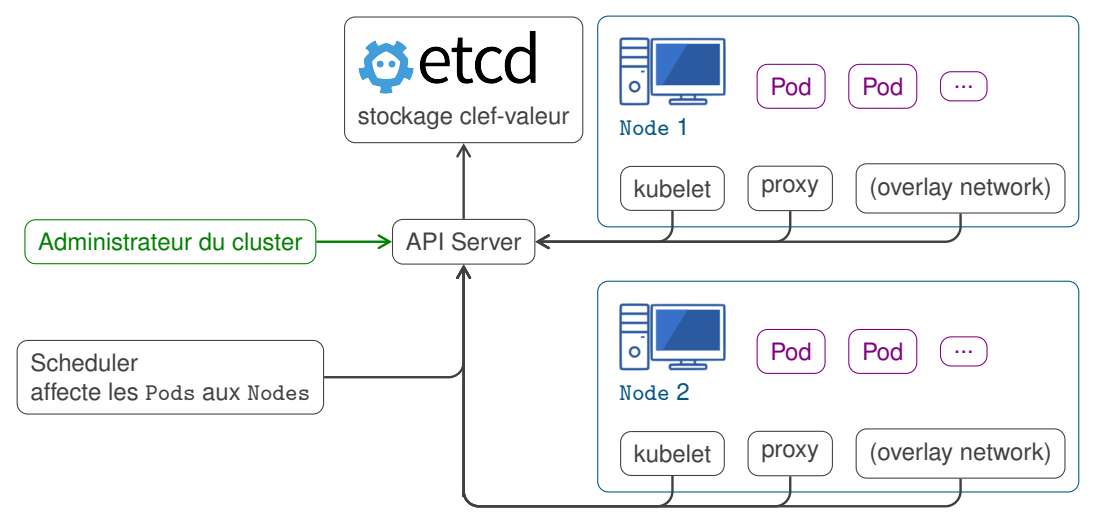

### **Exemple d'application non sécurisée – Dockerfile**

#### **Dockerfile**

*# Cette nouvelle image est construite à partir de l'image publique debian:buster* **FROM** debian:buster *# Créer le répertoire /install et travailler dedans* **WORKDIR** /install *# Installer le package wget* **RUN** apt-get update && apt-get install wget -y *# Télécharger et extraire le binaire du webshell gotty* **RUN** wget 'https://github.com/yudai/gotty/releases/download/'\ 'v1.0.1/gotty\_linux\_amd64.tar.gz' && \ tar -xf gotty linux amd64.tar.gz *# Définir la commande à executer* **CMD** /install/gotty --permit-write /bin/bash

#### Construction de l'image

\$ docker build -t gotty:demo-sstic gotty

**AIRRUS** 

### **Exemple d'application non sécurisée – objet Deployment**

```
apiVersion: apps/v1
  kind: Deployment
  metadata:
    name: sstic-gotty
  spec:
    replicas: 1
    selector:
      matchLabels:
        k8s-app: sstic-gotty
    template:
      metadata:
        labels:
          k8s-app: "sstic-gotty"
      spec:
        containers:
          - name: sstic-gotty
            image: "gotty:demo-sstic"
            securityContext:
privileged: true
2020-06-05 11
```
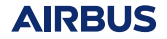

### **Exemple d'application non sécurisée – objet Service**

```
apiVersion: v1
kind: Service
metadata:
  name: sstic-gotty
spec:
  selector:
   k8s-app: sstic-gotty
  ports:
    - name: sstic-gotty-http
      protocol: TCP
      port: 8080
      targetPort: 8080
  type: LoadBalancer
```
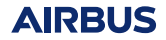

<span id="page-12-0"></span>[Sécurité des infrastructures basées sur Kubernetes](#page-0-0)

## **[Sécurisation d'un cluster](#page-12-0)**

### **Périmètres de responsabilité**

#### Modes de déploiement

- *Kubernetes-as-a-service* : applications et données seulement
	- ex. Amazon Elastic Kubernetes Service, Google Kubernetes Engine
- *Infrastructure-as-a-service* : idem + installation k8s, système d'exploitation
	- ex. location de machines virtuelles + installation avec Kubespray
- Sur site : idem + machines physiques, réseau

#### Machinerie k8s additionnelle

- *Overlay network* : communications réseau entre Nodes
- **Stockage**
- *LoadBalancer* : se charge d'acheminer le trafic vers un Service

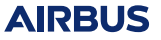

### **Durcissement du système d'exploitation**

#### Inventaire des composants logiciels installés sur les machines

- Veille et mise à jour
- Permissions accordées à chaque composant

#### Identification des administrateurs

- Qui peut prendre le contrôle de la machine ?
	- Opérateur cloud
	- Administrateurs de l'infrastructure de virtualisation
	- Comptes locaux
	- Etc.

### Hygiène de base

- Pare-feu pour les services locaux
- Appliquer les guides de sécurisation (ex. RedHat, ANSSI)

**AIRRUS** 

### **Gestion des secrets**

#### Recenser

- Authentification (ex. TLS entre composants de k8s)
- Utilisés par les applications

### Protéger

- Objets de type Secret, mis à disposition des conteneurs qui en ont besoin
- Vérifier qu'ils sont utilisés
- Configurer le chiffrement au repos (*at rest*) de etcd
	- S'assurer que les secrets servant au chiffrement de etcd sont bien protégés
- Application de gestion de secrets (ex. HashiCorp Vault)
	- S'intéresser aux mécanismes et secrets d'authentification

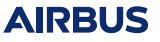

### **Configuration de API Server**

• Certaines permissions par défaut sont trop importantes (peu de conséquences)

#### Authentification anonyme

- Par défaut, connexions anonymes autorisées
- $\hookrightarrow$  Flag --anonymous-auth=false pour désactiver

#### Permissions de kubelet

- Par défaut, peut modifier des objets concernant un autre Node (machines)
- $\hookrightarrow$  Fonctionnalité NodeRestriction pour désactiver

**AIRRUS** 

### **Activer la protection seccomp**

- Seccomp : liste blanche d'appels systèmes autorisés
- Activée par défaut avec Docker. . .
- ... mais pas avec k8s
- Peut être activé par Pod, par conteneur, ou à l'échelle du cluster

#### Exemple apiVersion**:** v1 kind**:** Pod metadata**:** annotations**:** *# utiliser le profil "hardened.json" pour tous les conteneurs du Pod* seccomp.security.alpha.kubernetes.io/pod**:** > "localhost/hardened.json" *# utiliser le profil seccomp par défaut fourni # par docker pour le conteneur nommé "conteneur1"* container.security.alpha.kubernetes.io/conteneur1**:** > "runtime/default"

## **Filtrage réseau**

- Déclarer des objets NetworkPolicies
	- Accès à etcd (API Server seulement)
	- Accès à API Server (pour applications qui en ont besoin seulement)

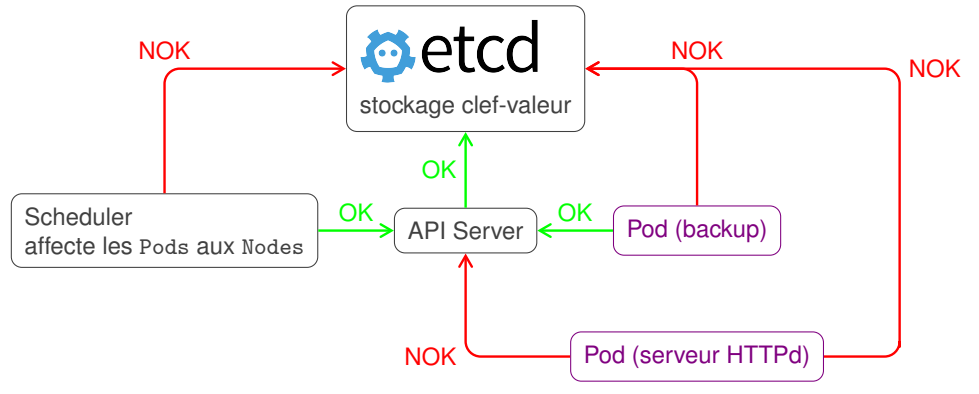

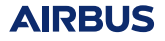

### **Politique de sécurité à l'échelle du cluster**

- Particulièrement utile si le cluster n'est pas utilisé seulement par ses administrateurs
- Sinon, c'est un bon filet de sécurité

#### Mécanisme PodSecurityPolicy

- Interdire l'accès aux *namespaces* Linux de l'hôte
- Interdire l'utilisation du compte root dans les conteneurs
- Choisir le profil seccomp appliqué par défaut

Démo : lecture de fichiers dans l'image d'un autre conteneur

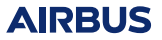

### **Revue des autorisations**

### Fonctionnalités

- 2 types de comptes
	- Compte de service
	- Comptes utilisateurs
- Role, ClusterRole
	- Liste d'actions autorisées
- RoleBinding, ClusterRoleBinding
	- Lie un Role à compte

#### **Revue**

- Lister tous les Roles et RoleBindings
- Regarder comment un attaquant pourrait s'en servir

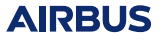

<span id="page-21-0"></span>[Sécurité des infrastructures basées sur Kubernetes](#page-0-0)

### **[Sécurisation des applications hébergées](#page-21-0)**

### **Filtrage réseau – fonctionnalités**

#### Objets NetworkPolicy

- Autorise le trafic entre deux Pods, ou un Pod et un range d'IPs
- Pods spécifiés par leurs *labels* (métadonnée)
- Protocole (TCP, UDP), port
- Sens entrant (*ingress*) ou sortant (*egress*)

### Application des règles

- Machinerie supplémentaire
	- Overlay network (ex. cilium, calico)
	- Pris en charge par le fournisseur cloud

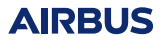

### **Filtrage réseau – exemple**

```
kind: NetworkPolicy
apiVersion: networking.k8s.io/v1
metadata:
 name: api-allow-mysql-ingress
spec:
 podSelector: # Cette politique s'applique à tous
   matchLabels: # les Pods ayant le label
     k8s-app: mysql # k8s-app: mysql (ex. serveur MySQL)
  ingress: # cette politique ne concerne
  - ports: # que les flux entrants
   - port: 3306
     protocol: TCP # optionnel
   from: # le trafic provenant
   - podSelector: # des Pods ayant le label
       matchLabels: # uses-mysql: true sera
         uses-mysql: true # autorisé par cette politique
```
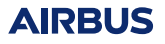

### **Comptes de service**

- Par défaut, le jeton du compte de service default est accessible dans chaque conteneur
- Dispose de peu de permissions par défaut
- $\leftrightarrow$  Paramètre automountServiceAccountToken: false

Démo : compte de service par défaut accessible

**AIRRUS** 

## **Gestion des images Docker – attaque possible**

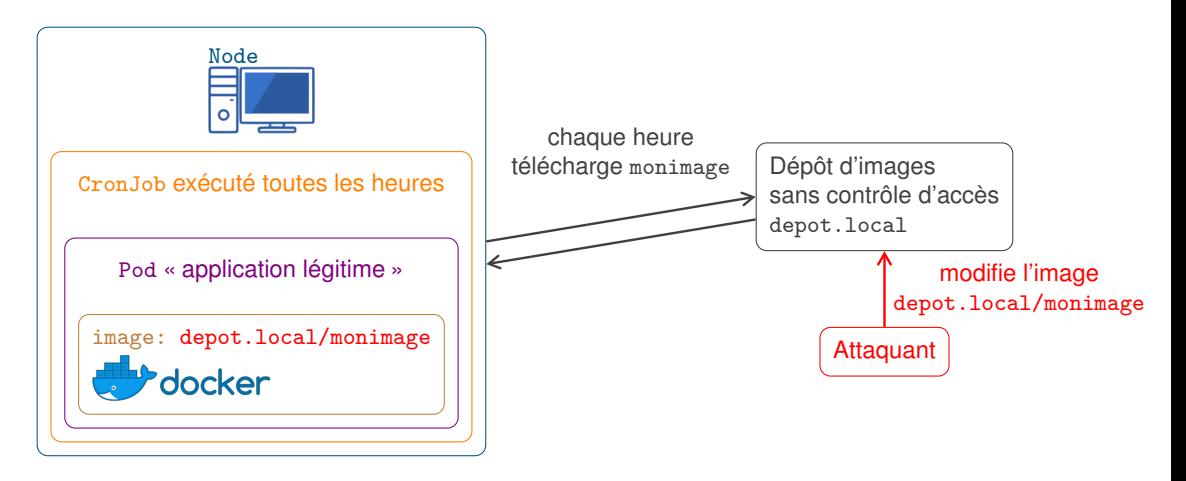

### **Gestion des images Docker – bonnes pratiques**

### Construction d'images

- Utiliser des images de base de confiance
- Vérifier le contenu des images après construction
- Signer les images

#### Acheminement et utilisation

- Configurer TLS
- Permissions de lecture/écriture sur le dépôt d'images
- Configurer le cluster pour n'utiliser que des images signées

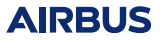

### **Gestion des logs**

#### Collecte des logs des conteneurs – recettes

- Sorties stderr, stdout
- Fichier local : adjoindre un conteneur dit *sidecar* dans chaque Pod, partager un répertoire
- syslog dans /dev/log seulement : il faut ruser (cf. actes)

#### Centralisation des logs

- Utiliser un système tiers
- Ex. DaemonSet collectant les fichiers dans /var/log/containers/

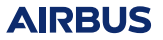

### **Quotas et limitations de ressources**

### Fonctionnalités (API)

- Limiter le nombre de cœurs CPU utilisés
- Limiter la quantité de RAM utilisable

#### Implémentation

- Sous Linux, le mécanisme kernel de cgroups est utilisé
	- Concrètement, k8s demande au Container Runtime de respecter ces limites
		- Le Container Runtime configure les cgroups

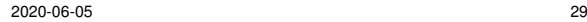

**AIRRUS** 

### **Affectation Pods/Nodes**

#### Fonctionnalités

- Exprimer des contraintes, respectées par le *scheduler*
- Affinité, anti-affinité

### Scénarios d'utilisation

- S'assurer que deux applications soient sur le même Node pour des raisons de performance
- Séparer la machinerie Kubernetes des applications
- Réserver un Node à un client (ex. évitera les attaques par canaux cachés CPU)

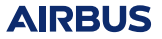

<span id="page-30-0"></span>[Sécurité des infrastructures basées sur Kubernetes](#page-0-0)

## **[Conclusion](#page-30-0)**

### **Conclusion – synthèse des fonctionnalités de sécurité**

#### Fonctionnalités de sécurité intéressantes

- Infrastructure immutable
- Règles seccomp
- Filtrage réseau

#### Outils d'analyse automatique

- Images de conteneurs
- Sécurité d'un cluster disponible (ex. kubesec, kube-bench)

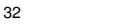

## **Conclusion – diversité, flexibilité. . . et analyse de sécurité**

- Cas présentés ici assez simples
- Utilisation de Kubernetes : diversité importante à ne pas sous-estimer
- En particulier, diversité de l'écosystème (voir <https://landscape.cncf.io/>)

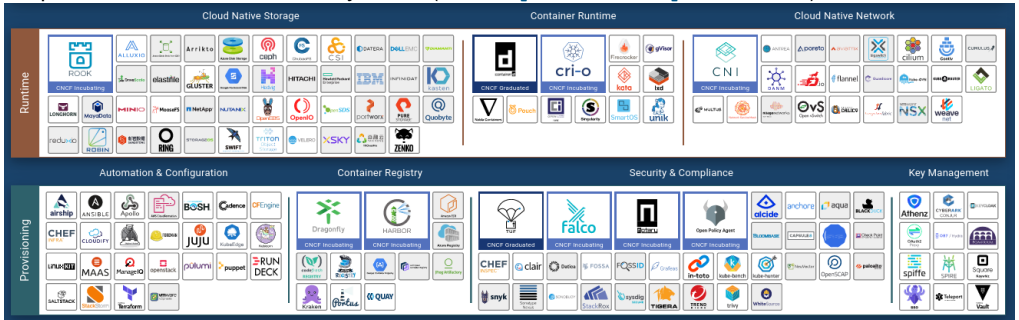

- Permet d'adapter un cluster à ses besoins
	- Ex. remplacer Docker par gVisor ou Kata
- $\hookrightarrow$  Il faut maîtriser tous les composants

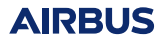